### **Misura delle prestazioni**

E' fondamentale definire una metrica corretta per misurare le prestazioni di un sistema di elaborazione.

- Prospettiva dell'acquirente
	- – dato un insieme di macchine, quale ha
		- •le migliori prestazioni ?
		- •il minor costo ?
		- •Il miglior rapporto prestazioni/costo ?
- Prospettiva del progettista
	- – di fronte a possibili soluzioni progettuali alternative, quale presenta
		- •il miglior incremento delle prestazioni ?
		- •il minor costo ?
		- •il miglior rapporto prestazioni/costo ?

#### **Come si misurano le prestazioni ?**

Quali sono le grandezze tipicamente usate ?

frequenza di clock

dimensione della RAM

dimensione dei dischi

Qual è il parametro che ci interessa realmente ?

#### **Due concetti di prestazioni**

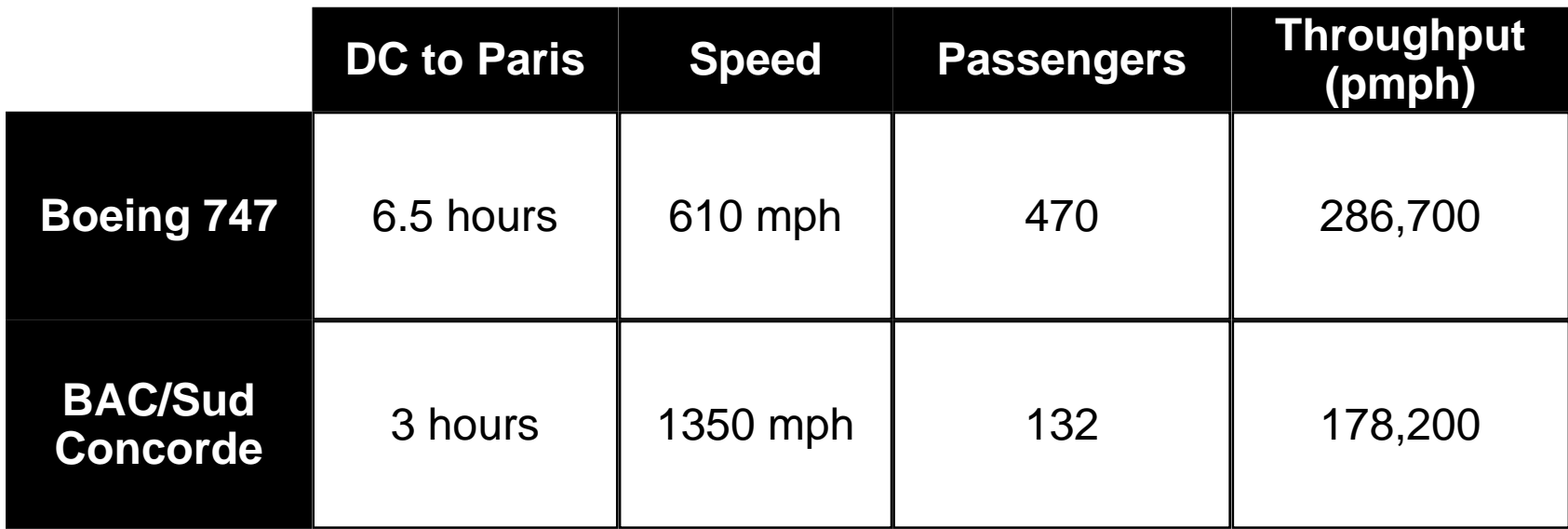

Quale aereo ha le migliori prestazioni ?

**° Prospettiva del passeggero**

*Tempo impiegato per un singolo viaggio*

**° Prospettiva della compagnia aerea**

*Numero di passeggeri trasferiti in un dato intervallo di tempo*

#### **Due misure possibili**

- **Tempo di risposta (o di esecuzione)**
	- **Quanto tempo devo aspettare per l'uscita del mio programma?**
		- **Quanto tempo per lanciare il mio programma ?**
		- **Quanto tempo per eseguire il mio programma ?**

•**Throughput**

- **Quanto lavoro viene svolto?**
- **Quanti programmi possono essere eseguiti insieme?**
- **Qual è il rate di esecuzione medio ?**

*Quali sono gli effetti dovuti a:*

•*upgrade di un computer con un processore più veloce*

•*acquisto di un nuovo computer*

**Prestazione = f(tempo di esecuzione)**

• **Per un dato programma eseguito sulla macchina X,**

**Prestazione(X) = 1 / tempo di esecuzione(X)**

• **"X è n volte più veloce di Y" se:**

**Prestazione(X) / Prestazione(Y) = n**

- $\bullet$  **Problema:**
	- **la macchina A esegue un programma in 20 secondi**
	- **la macchina B esegue lo stesso programma in 25 secondi**

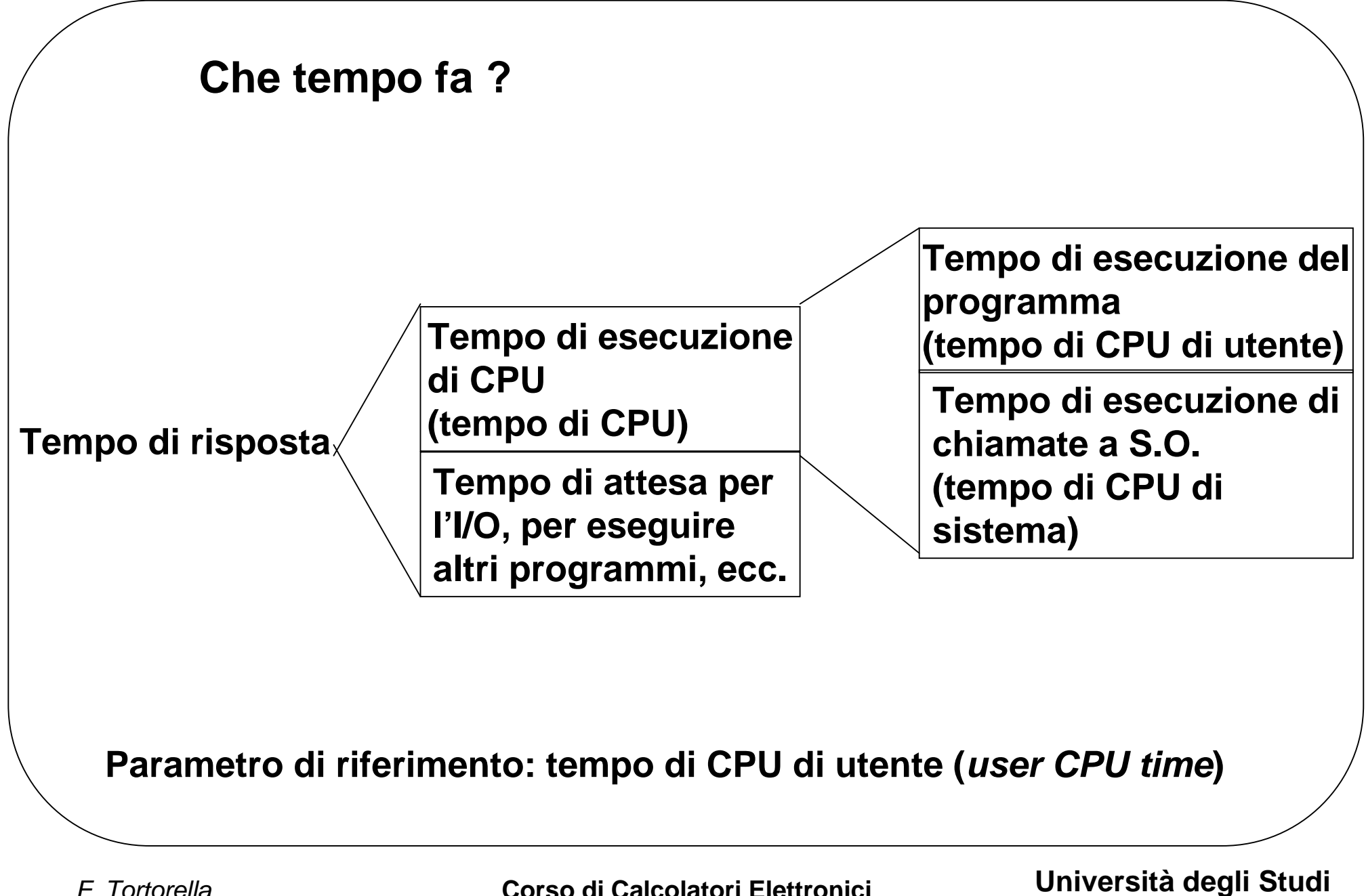

*F. Tortorella*

**di Cassino**

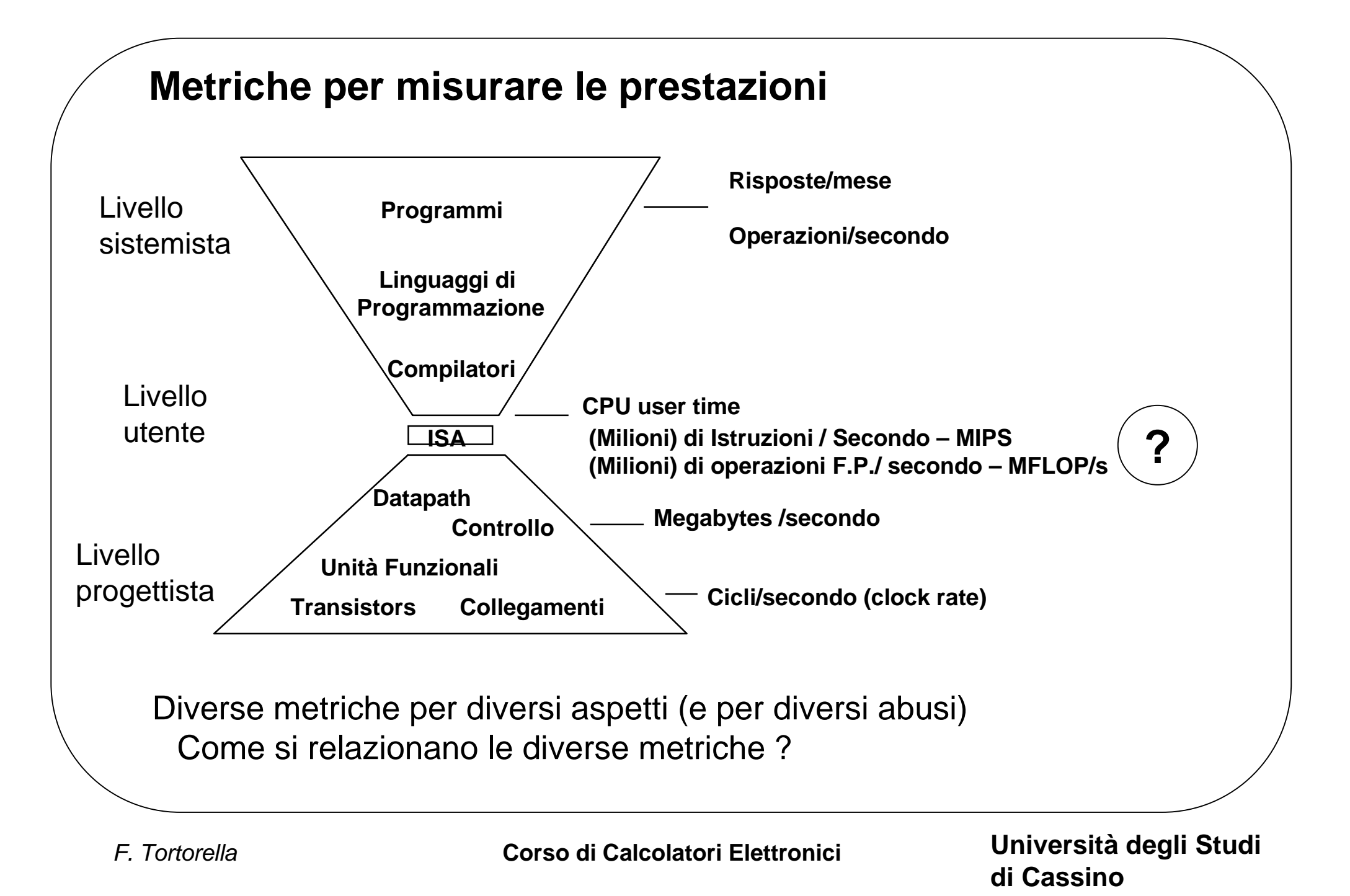

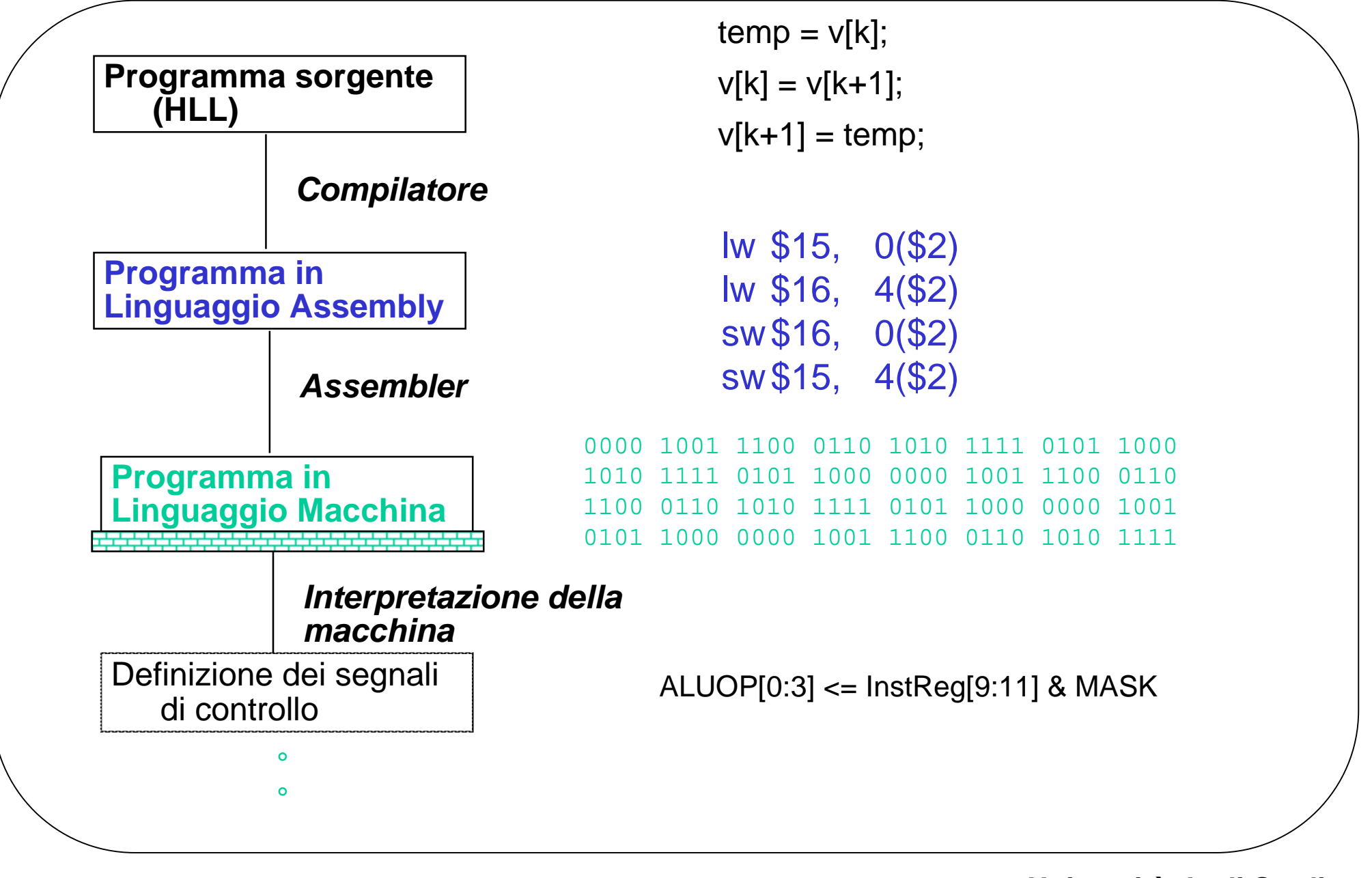

*F. Tortorella*

### **Clock**

- • **Ogni calcolatore è sincronizzato da un orologio interno che procede a velocità costante (clock)**
- • **I "clock ticks" definiscono gli istanti possibili per la realizzazione di eventi in hardware (evoluzione dello stato della macchina) :**

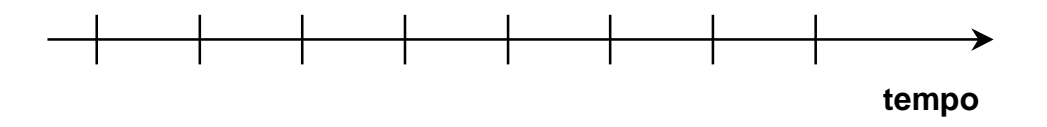

- •**tempo di ciclo= intervallo tra due ticks = secondi per ciclo**
- $\bullet$ **clock rate (frequenza) = cicli al secondo (1 Hz. = 1 ciclo/sec)**

**Un clock da 500 Mhz ha un tempo di ciclo**

$$
\frac{1}{500 \times 10^6} \times 10^9 = 2 \text{ nanosecond i}
$$

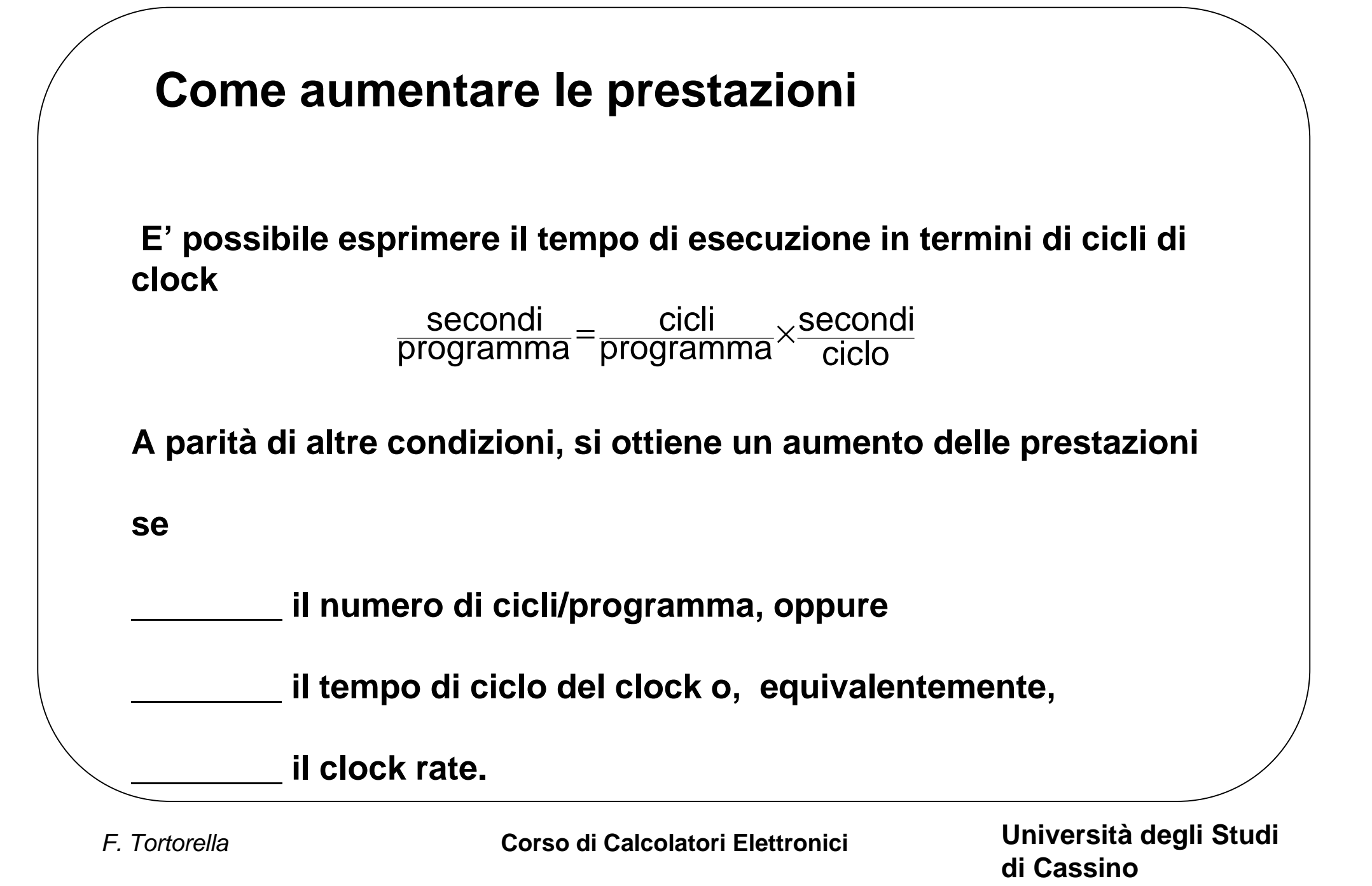

#### **Quanti cicli per eseguire un programma ?**

 $\bullet$ **Si può assumere numero di cicli = numero di istruzioni ?**

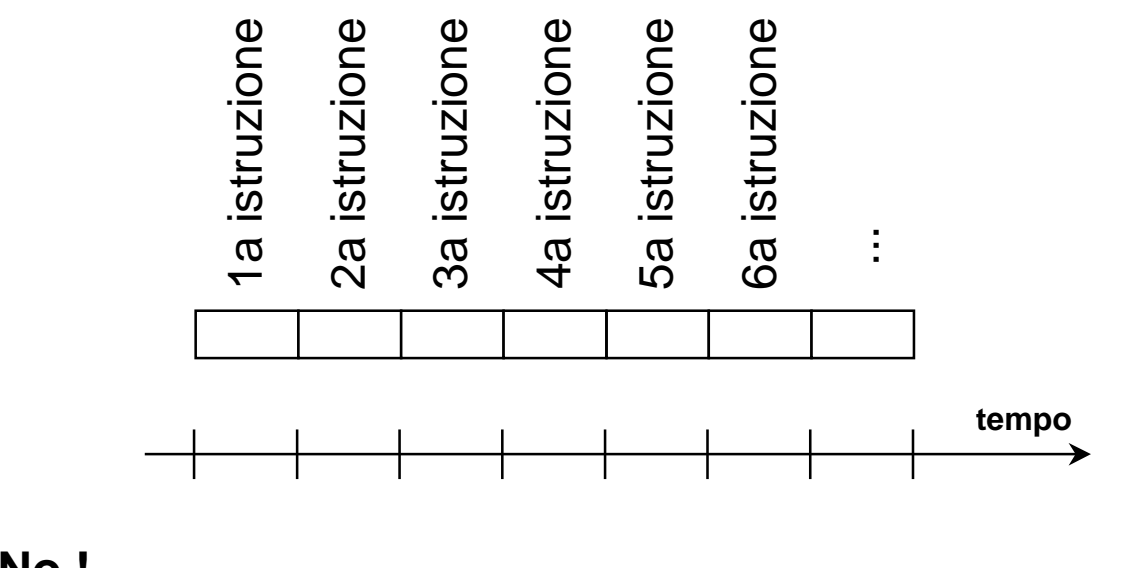

**No !**

*Istruzioni differenti comportano tempi diversi su macchine differenti.*

**Perché ?**

**Corso di Calcolatori Elettronici Università degli Studi**

**di Cassino**

#### **Istruzioni differenti richiedononumeri differenti di cicli**

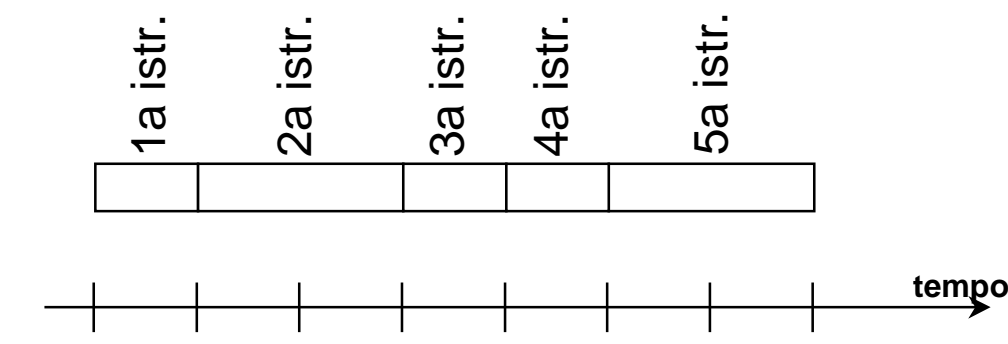

- • **Un'operazione di moltiplicazione richiede un tempo maggiore rispetto ad un'addizione**
- $\bullet$  **Un'operazione tra floating point richiede un tempo maggiore rispetto ad una tra interi**
- **Un accesso in memoria richiede un tempo maggiore rispetto ad un accesso a registri interni**
- • *Achtung !!! una modifica del tempo di ciclo comporta spesso una modifica del numero di cicli richiesti per le istruzioni*

*F. Tortorella*

#### **Esempio**

Un programma viene eseguito in 10 secondi sul computer A, che ha un clock da 400 Mhz. E' però necessario che venga eseguito in 6 secondi e per questo motivo si intende costruire una nuova macchina B con una nuova tecnologia di realizzazione della CPU che permette un incremento notevole della frequenza di clock, ma a spese del numero di cicli per istruzione che porterebbe ad un aumento del 20% del numero di cicli richiesti per l'esecuzione del programma.

Quale frequenza di clock deve assicurare la macchina B ?

**Equazione fondamentale:**

ciclosecondi programma cicli programma secondi <sup>=</sup>×

*F. Tortorella*

#### **Dove sono le istruzioni ?**

ciclosecondi programma cicli programma  $\texttt{second} = \frac{\texttt{cicli}}{\texttt{excesses}} \times$ 

Nell'equazione considerata non c'è riferimento (esplicito) al numero di istruzioni che formano il programma; chiaramente, questo è un parametro che influisce sul tempo di esecuzione.

Come si può esplicitare il rapporto con il numero di istruzioni ?

Definiamo il numero medio di cicli per istruzione: CPI (*clock cycles per instruction*).

> numero istruzioni del programma CPI=numero cicli di clock del programma<br>CPI=

ciclosecondi numeroistruzioni CPI programma secondi <sup>=</sup> <sup>×</sup> <sup>×</sup>

*F. Tortorella*

# **Chi è responsabile ? num. istr. CPI clock rateProgramma Compilatore ISAOrganizzaz. Tecnologia** ciclo Cpu time= $\frac{\text{secondi}}{\text{programma}}$ =numero istruzioni $\times$ CPI $\times \frac{\text{secondi}}{\text{ciclo}}$

*F. Tortorella*

**Corso di Calcolatori Elettronici Università degli Studi**

**di Cassino**

### **Chi è responsabile ?**

ciclo Cpu time= $\frac{\text{secondi}}{\text{programma}}$ =numero istruzioni $\times$ CPI $\times \frac{\text{secondi}}{\text{ciclo}}$ 

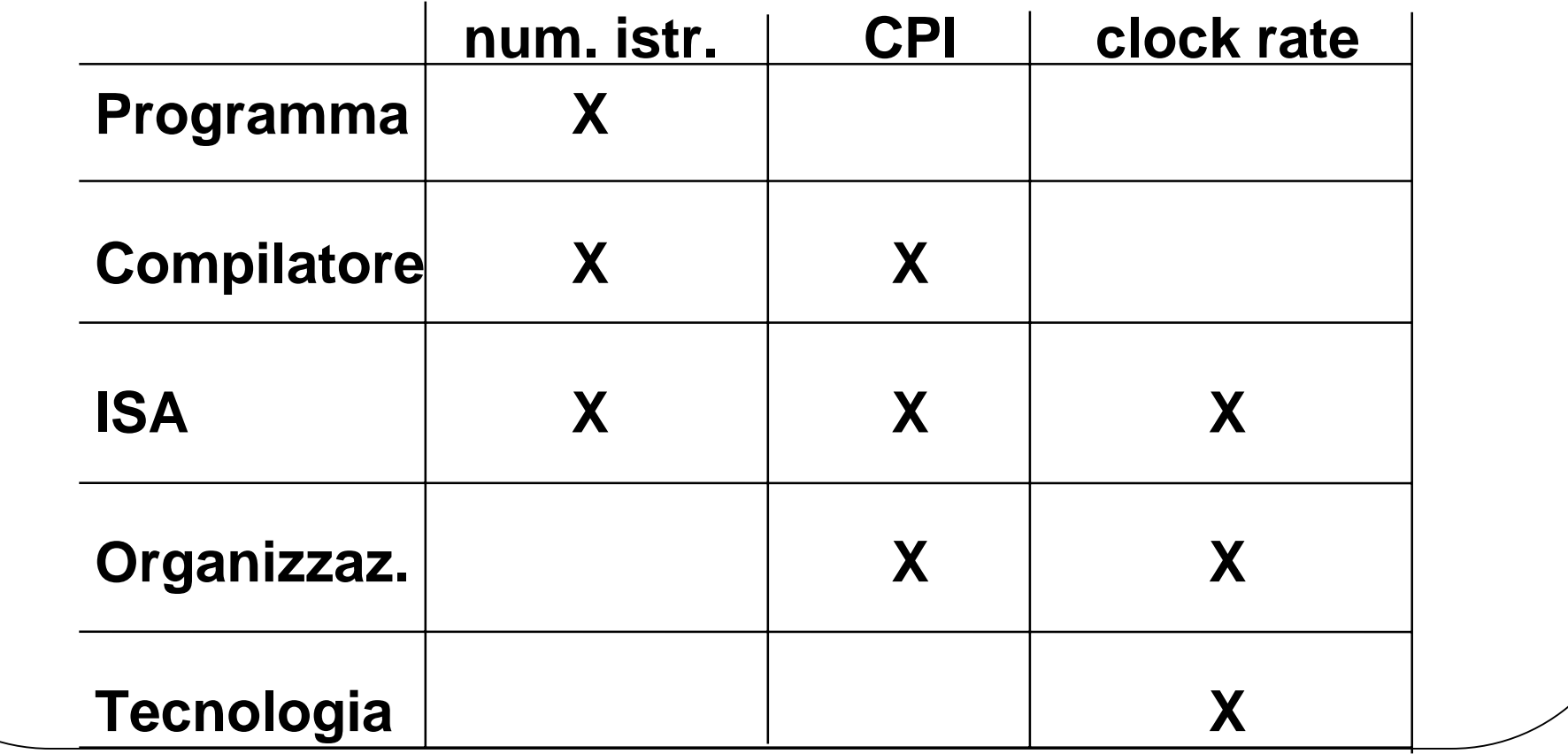

*F. Tortorella*

### **Istruzioni e CPI**

Le istruzioni che contribuiscono a formare il parametro CPI sono di diverso tipo e caratterizzate da differenti numeri di cicli per l'esecuzione.

E' quindi possibile raggruppare le diverse istruzioni in classi caratterizzate dallo stesso numero di cicli di clock, rendendo esplicito il contributo di ciascuna classe al valore di CPI

$$
\text{cicli totali} = \sum_{i=1}^{n} \text{CPI}_i \times n_i
$$

CPI $_i$  = CPI per le istruzioni della classe i-ma  $f_i$ =frequenza della classe i-ma  $n_i$  = numero di istruzioni della classe i-ma  $N=$  numero totale istruzioni

$$
\sum_{i=1}^{n} CPI = \frac{cicli\ totali}{N} = \frac{\sum_{i=1}^{n} CPI_i \times n_i}{N} = \sum_{i=1}^{n} CPI_i \times \frac{n_i}{N} = \sum_{i=1}^{n} CPI_i \times f_i
$$

#### **In quale direzione andare per migliorare il CPI ?**

### **Esempio**

Una macchina è caratterizzata dalla seguente distribuzione di CPI su tre

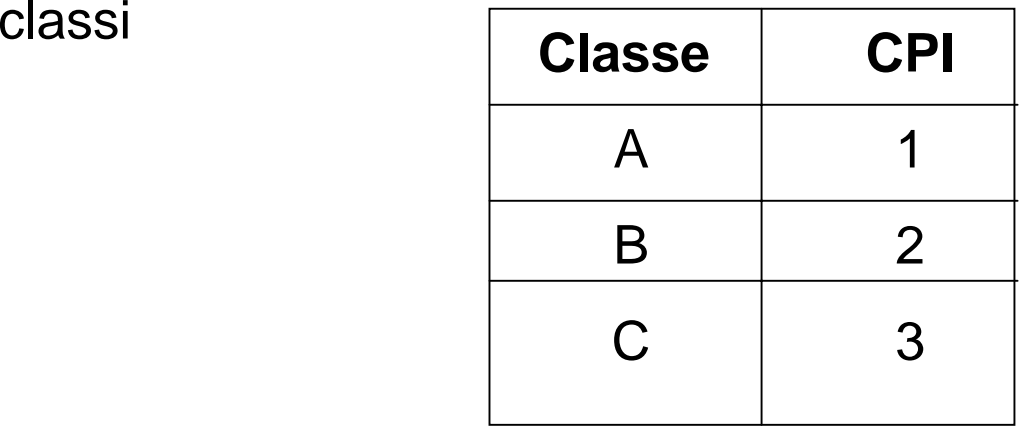

Una particolare istruzione in HLL può essere tradotta da un compilatore tramite due sequenze possibili, che usano combinazioni diverse di istruzioni delle tre classi, secondo la tabella seguente:

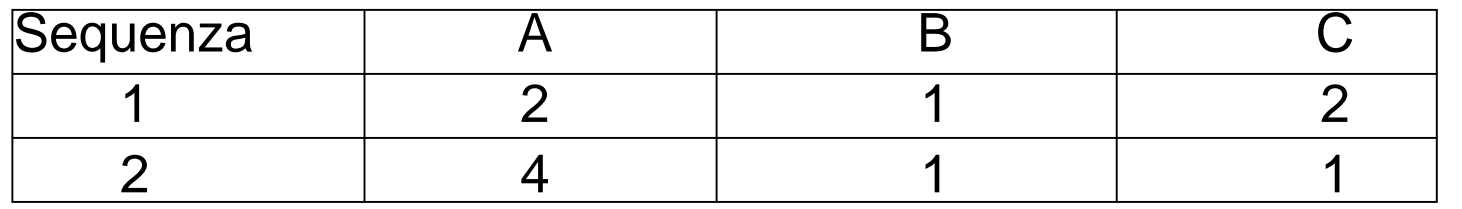

Qual è la soluzione migliore ?

*F. Tortorella*

**Corso di Calcolatori Elettronici Università degli Studi**

**di Cassino**

### **Esempio (processore RISC)**

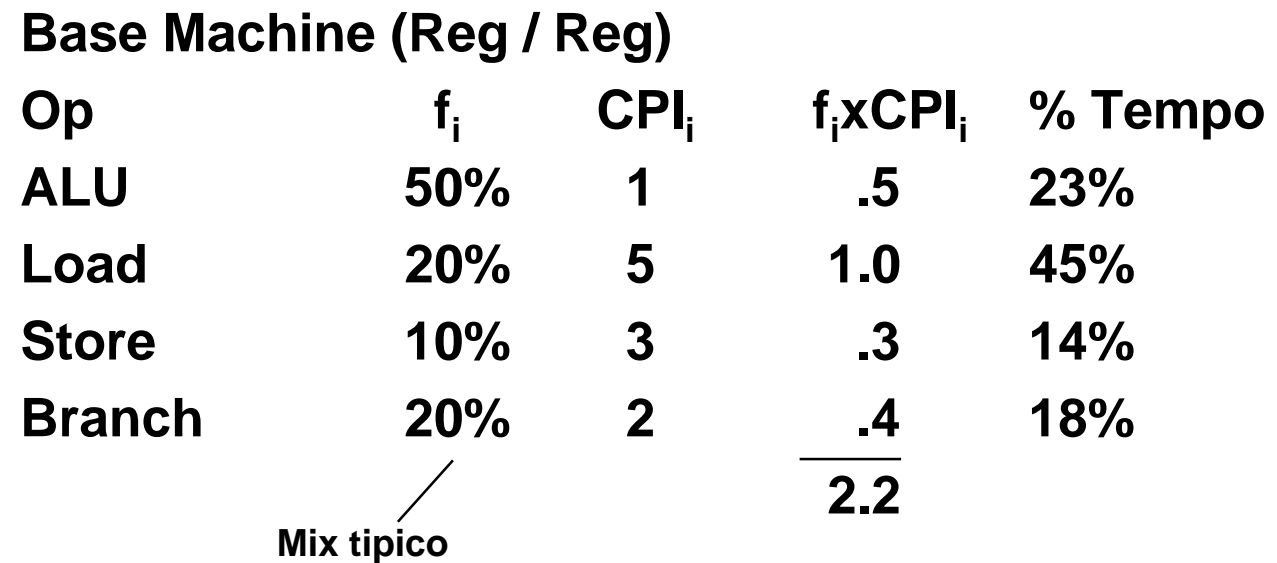

Di quanto sarebbe più veloce la macchina se si usasse una cache che portasse a 2 il numero di cicli necessari per un load ?

E se si impiegasse una tecnica di branch prediction per risparmiare un ciclo dei due richiesti per un branch ?

Che cosa succederebbe se si potessero eseguire due istruzioni ALU contemporaneamente ?

## **La legge di Amdahl**

Il miglioramento di prestazione (accelerazione o *speedup*) ottenibile mediante l'uso di alcune modalità di esecuzione più veloci è limitato dalla frazione di tempo in cui queste modalità possono essere impiegate.

Supponiamo di aver apportato una modifica E ad una certa macchina.

Lo speedup che si ottiene si valuta come:

 Prestazione (dopo di E) ExTime (prima di E)  $Speedup(E) =$ Prestazione (prima di E) ExTime (dopo di E)

Supponiamo che la modifica E porti ad un'accelerazione pari ad un fattore S di una frazione F dell'intero task, mentre il resto rimane inalterato:

ExTime(dopo di E) =  $((1-F) + F/S) \times E \times T$ ime(prima di E)

$$
\text{Speedup(dopo di E)} = \frac{1}{(1 - F) + F/S}
$$

*F. Tortorella*

### **Programmi per valutare le prestazioni**

Quale programma usare per valutare le prestazioni di una macchina ?

L'ideale sarebbe di usare l'insieme di programmi che si sa di dover eseguire sulla macchina (*workload*), ma non è sempre possibile.

In alternativa, si potrebbero usare dei programmi campione (*benchmark*).

Difficoltà:

- le caratteristiche del benchmark devono essere simili a quelle del workload
- il benchmark deve essere standard

Soluzioni:

- benchmark sintetici (Whetstone, Dhrystone, kernel benchmark)
- mix di applicazioni reali (SPEC)

#### **SPEC (***System Performance Evaluation Cooperative***)**

**Open Systems Group (OSG): SPEC CPU2000: benchmark per le prestazioni di CPU SPEC JBB2000: benchmark Java server-side. SPEC JVM98: benchmark Java Virtual Machine. SPEC MAIL2001: benchmark mail-server. SPEC WEB99: benchmark per server WWW. SPEC SDM91: benchmark per Multi-user UN\*X commands. SPEC SFS97\_R1 (3.0): benchmark per File Server.**

**Graphics Performance Characterization Group (GPC):**

**GLperf Results: benchmark per operazioni grafiche OpenGL 2D and 3D. graphics operations (points, lines, triangles, pixels, etc.) SPECapc for Pro/ENGINEER Results: Standardized graphics performance tests.**

**High Performance Group (HPG):**

**SPEC HPC96 Results: the SPEC "supercomputer" tests. SPEC OMP2001 Results: the SPEC OpenMP/SMP tests.**

#### **SPEC CPU2000**

E' una suite di benchmark studiati per misurare le prestazioni rispetto ad applicazioni di forte peso computazionale. Vengono quindi evidenziati le prestazioni di:

- CPU
- •architettura di memoria
- •compilatori

Vengono valutate distintamente le prestazioni su operazioni di tipo intero e floating point:

- SPECint2000, SPECfp2000 misurano la velocità di esecuzione
- SPECint\_rate2000, SPECfp\_rate2000 misurano il throughput.

#### **SPECint 2000**

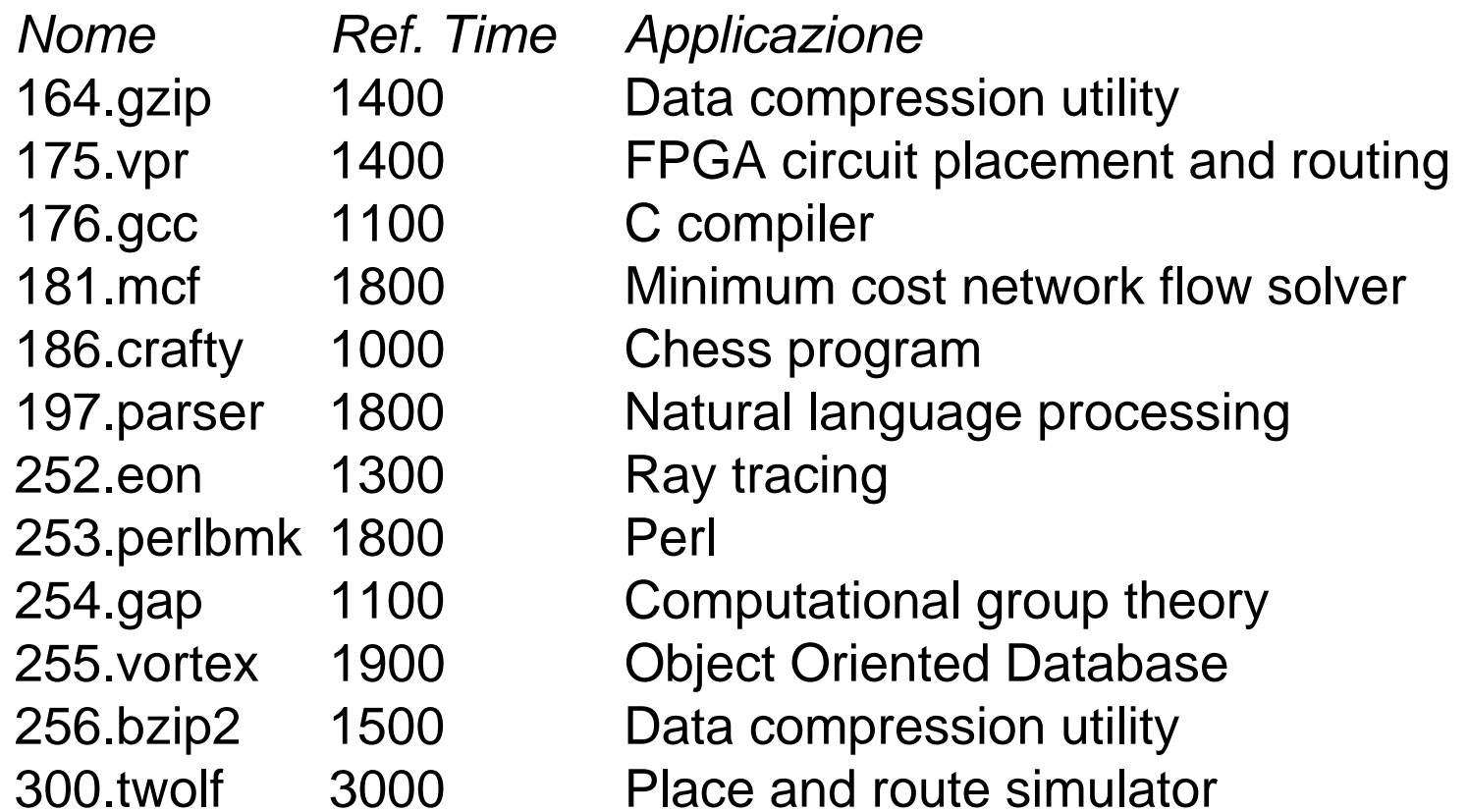

*F. Tortorella*

#### **SPECfp 2000**

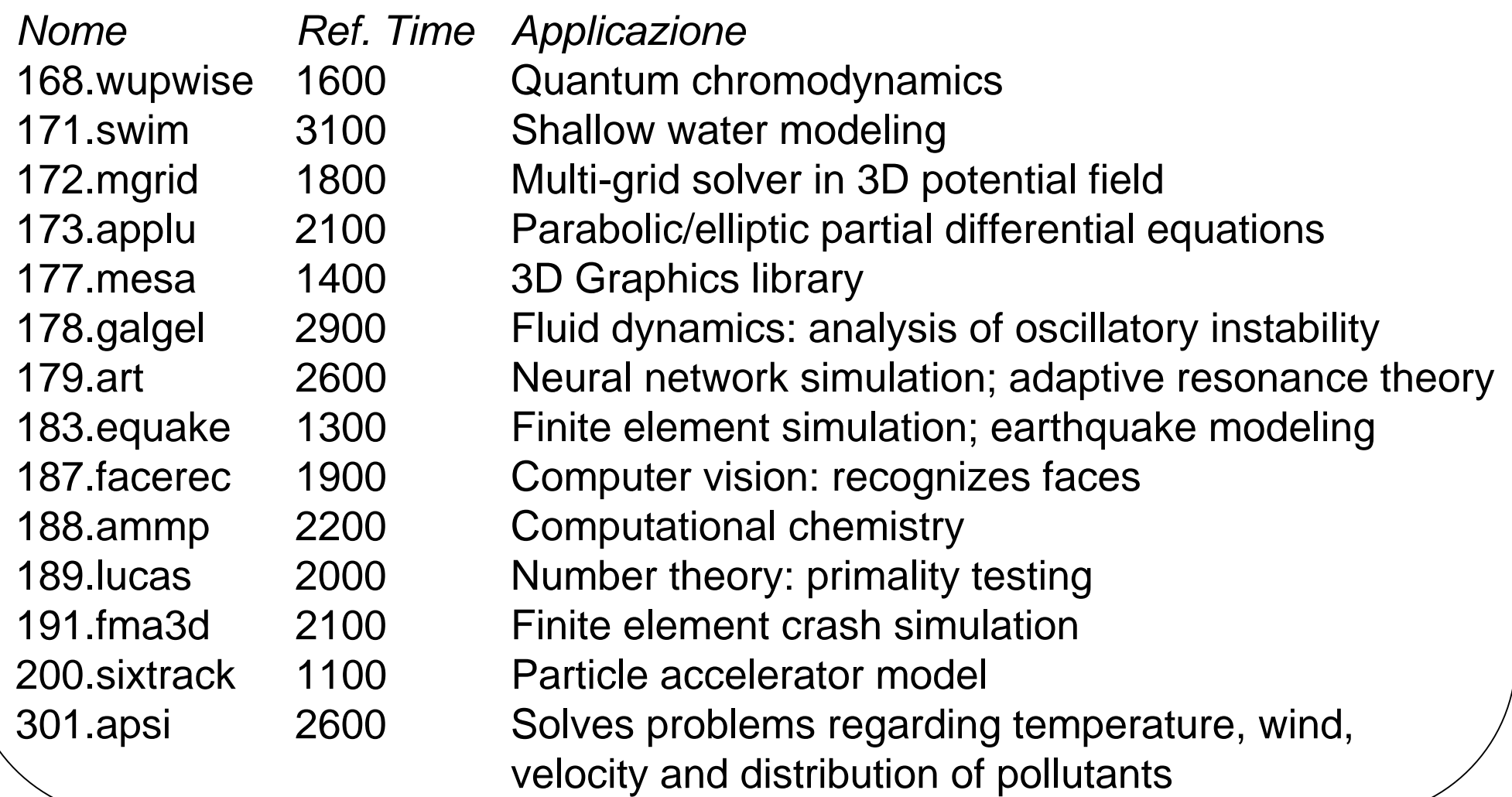

CINT2000 (for integer compute intensive performance comparisons):

- SPECint2000: The geometric mean of twelve normalized ratios (one for each integer benchmark) when compiled with aggressive optimization for each benchmark.
- SPECint\_base2000: The geometric mean of twelve normalized ratios when compiled with conservative optimization for each benchmark.
- SPECint\_rate2000: The geometric mean of twelve normalized throughput ratios when compiled with aggressive optimization for each benchmark.
- SPECint\_rate\_base2000: The geometric mean of twelve normalized throughput ratios when compiled with conservative optimization for each benchmark.

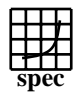

### CINT2000 Result Express Topyright ©1999-2001, Standard Performance Evaluation Corporation

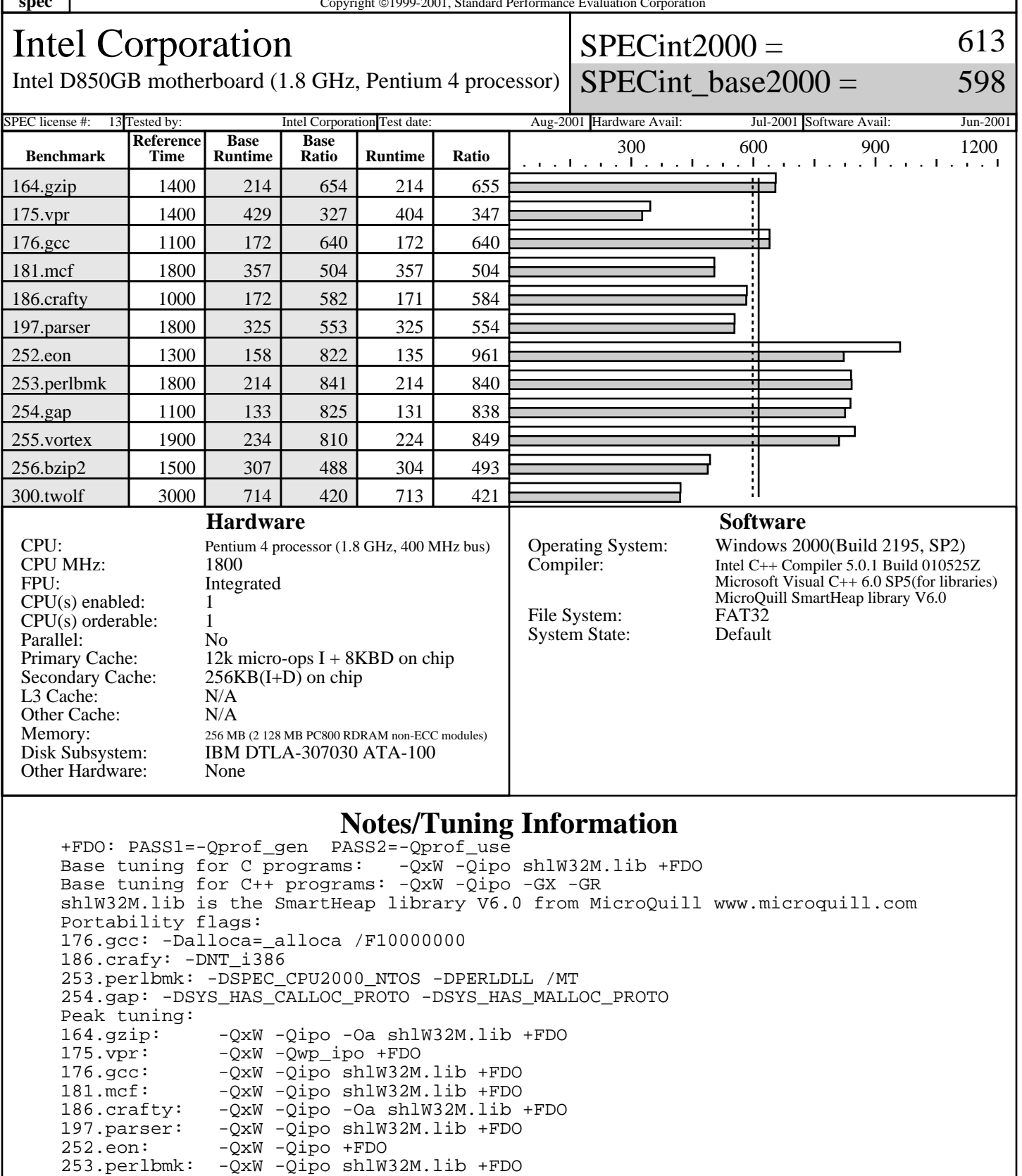

Standard Performance Evaluation Corporation info@spec.org http://www.spec.org

254.gap: -QxW -Qipo +FDO

255.vortex -QxW -Qwp\_ipo -Oa shlW32M.lib +FDO

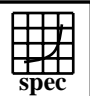

### CINT2000 Result Express Topyright ©1999-2001, Standard Performance Evaluation Corporation

#### Intel Corporation

 $SPECint2000 =$ 

613

Intel D850GB motherboard (1.8 GHz, Pentium 4 processor)

 $SPECint\_base2000 =$ 

598

SPEC license #: 13 Tested by: Intel Corporation Test date: Aug-2001 Hardware Avail: Jul-2001 Software Avail: Jun-2001

#### **Notes/Tuning Information (Continued)**

 256.bzip2: -QxW -Qipo -Oa +FDO 300.twolf: -QxW -Qipo shlW32M.lib +FDO Tested systems can be used with Shin-G ATX case, Delta Inc. power supply PS-300GB-1 B Product description located as of 11/2000: http://developer.intel.com/design/motherbd/gb/gb\_ds.htm Motherboard is available through Intel OEM Distribution Channel. See http://channel.intel.com/business/ibp/boards/d850gb.htm for more information The system bus runs at 400 MHz

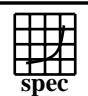

Other Cache:<br>Memory:

Other Hardware: None

#### **CFP2000 Result** Copyright ©1999-2001, Standard Performance Evaluation

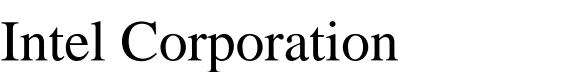

#### $SPECfp2000 =$ 628 618

 $SPECfp\_base2000 =$ Intel D850GB motherboard(1.8 GHz, Pentium 4 processor) SPEC license #: 13 Tested by: Intel Corporation Test date: Apr-2001 Hardware Avail: Jul-2001 Software Avail: Oct-2000 **Reference Base Base Ratio Runtime Ratio** 500 1000 1500 2000 **Benchmark Runtime Time** 168.wupwise 1600 179 894 179 894 171.swim | 3100 | 241 | 1285 | 241 | 1285 ┑ 172.mgrid 1800 283 637 263 685 173.applu | 2100 | 285 | 736 | 285 | 738 177. mesa | 1400 | 209 | 670 | 214 | 655 178.galgel | 2900 | 485 | 598 | 485 | 598 179.art | 2600 | 495 | 525 | 482 | 539 183.equake 1300 160 812 142 916 187.facerec | 1900 | 360 | 528 | 358 | 531 188.ammp | 2200 | 554 | 397 | 550 | 400 189.lucas 2000 232 862 232 862 191.fma3d 2100 425 495 425 494 200.sixtrack 1100 359 306 355 310 301.apsi | 2600 | 551 | 472 | 551 | 472 **Hardware Software** CPU: Pentium 4 processor (1.8 GHz, 400 MHz bus)<br>CPU MHz: 1800 Operating System: Windows 2000 (Build 2195) Service Pack 1<br>Compiler: Intel C/C++ Compiler 5.0 Build 001120, CPU MHz: Intel  $C/C++$  Compiler 5.0 Build 001120, Intel Fortran Compiler 5.0 Build 001027, FPU: Integrated Microsoft Visual  $\dot{C}++6.0$ (for libraries)  $CPU(s)$  enabled:  $1$ Other software: Microquill SmartHeap V5.0<br>FAT32  $CPU(s)$  orderable:  $1$ File System: FAT32<br>System State: Default Parallel: No<br>Primary Cache: 12k System State:  $12k$  micro-ops  $I + 8KBD$ Secondary Cache:  $256KB(I+D)$  on chip L3 Cache: N/A<br>Other Cache: N/A

#### **Notes/Tuning Information**

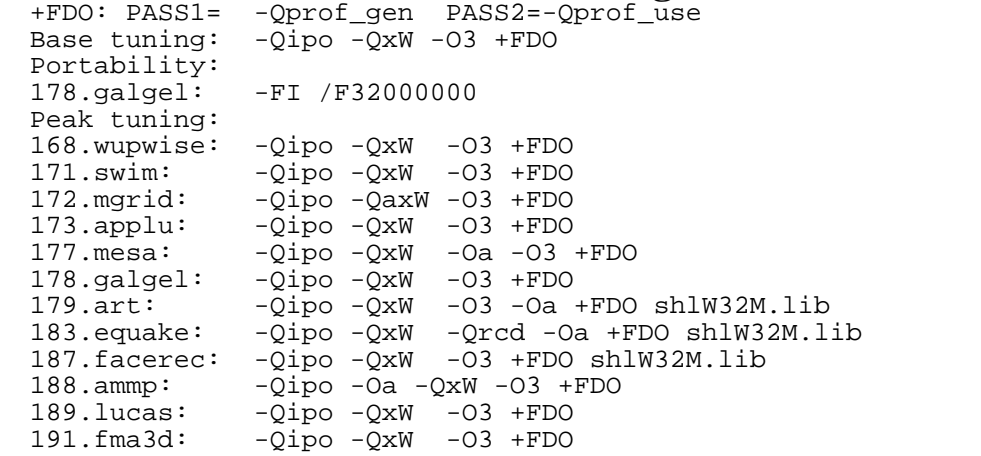

256 MB (2 128 MB PC800 RDRAM non-ECC modules)

Disk Subsystem: IBM DTLA-307030 ATA-100

Standard Performance Evaluation Corporation info@spec.org http://www.spec.org

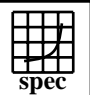

#### **CFP2000 Result** Copyright ©1999-2001, Standard Performance Evaluation

Intel Corporation

 $SPECfp2000 =$ 

628

Intel D850GB motherboard(1.8 GHz, Pentium 4 processor)

 $SPECfp\_base2000 =$ 

618

SPEC license #: 13 Tested by: Intel Corporation Test date: Apr-2001 Hardware Avail: Jul-2001 Software Avail: Oct-2000

#### **Notes/Tuning Information (Continued)**

Standard Performance Evaluation Corporation info@spec.org http://www.spec.org 200.sixtrack: -Qipo -QxW +FDO  $-Qipo -QxW -O3 +FDO$  Library ordering for 187.facerec (include SmartHeap correctly with default libs): LIBS=libIEPCF90.lib libintrins.lib libF90.lib libqwind.lib libm.lib shlW32M.lib LIBC.lib libirc.lib OLDNAMES.lib shlW32M.lib is the SmartHeap library V5.0 from Microquill: http://www.microquill.com Tested systems can be used with Shin-G ATX case, Delta Inc. power supply PS-300GB-1 B Product description located as of 11/2000: http://developer.intel.com/design/motherbd/gb/gb\_ds.htm Motherboard is available through Intel OEM Distribution Channel. See http://channel.intel.com/business/ibp/boards/d850gb.htm for more information The system bus runs at 400 MHz